# **aquarel**

*Release 0.0.5*

**Lukas Gienapp**

**Nov 10, 2022**

# **CONTENTS:**

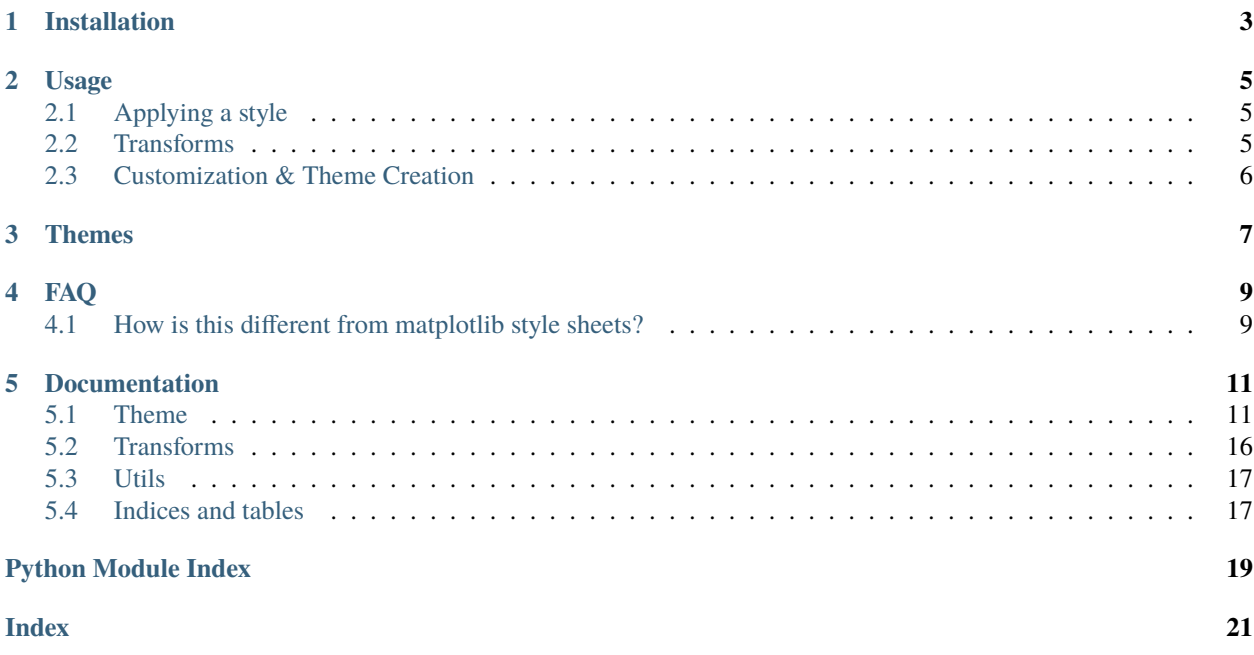

Aquarel is a lightweight templating engine and wrapper around Matplotlibs' rcparams to make styling plots simple. Aquarel templates can be defined programmatically and be serialized and shared in a JSON format.

Full documentation is available at [aquarel.readthedocs.io.](https://aquarel.readthedocs.io/en/latest/?badge=latest)

**ONE**

# **INSTALLATION**

<span id="page-6-0"></span>Install via pip:

python -m pip install aquarel

### **TWO**

### **USAGE**

### <span id="page-8-1"></span><span id="page-8-0"></span>**2.1 Applying a style**

Styles can be either applied globally

```
from aquarel import load_theme
theme = load_theme("arctic_light")
theme.apply()
# ... plotting code here
theme.apply_transforms()
```
. . . or with a context manager:

```
from aquarel import load_theme
with load_theme("arctic_light"):
```

```
figure = # ... plotting code here
```
# <span id="page-8-2"></span>**2.2 Transforms**

Themes may specify *transforms*. Transforms are functions applied on the finished plot to achieve aesthetics that are not possibly by means of rcparams only. For example, to trim the axes, one could apply the trim transform:

```
from aquarel import load_theme
with load_theme("arctic_light").set_transforms(trim=True):
    figure = # ... plotting code here
# plt.show() or savefig() have to be called outside the context manager to have the␣
˓→transforms correctly applied.
figure.savefig()
```
However, there is one important thing to keep in mind: since transforms require the matplotlib figure/axes object to be present and finished, they have to be applied **after** the plotting code. When using a theme with a context manager, this is automatically done in the \_\_exit\_\_ call. If global usage is desired, Theme.apply\_transforms() has to be called after every figure. This also means that calls that make use of the finished figure, i.e. plt. show or plt. savefig have to commence after transform application, so **outside** the context manager.

# <span id="page-9-0"></span>**2.3 Customization & Theme Creation**

Besides loading a predefined theme, you can create a new theme

```
from aquarel import Theme
theme = (
   Theme(name="demo", description="A demo theme.")
    .set_grid(draw=True, width=0.5).set_font(family="monospace")
    .set_color(grid_color="blue")
)
```
. . .modify an existing one

```
from aquarel import load_theme
theme = (
    load_theme("arctic_light")
    .set_grid(width=2)
)
```
. . . and write and load your custom styles to and from disk:

```
from aquarel import Theme
\theta = Theme.from_file("custom.json")
```
theme.save("custom.json")

If the simplified API of aquarel is not sufficient for your use-case, you can also directly modify the underlying rcparams with overrides:

```
from aquarel import load_theme
theme = load_theme("arctic_light").set_overrides({
    "ytick.minor.visible": False,
    "xtick.minor.visible": True
})
```
# **THREE**

# **THEMES**

<span id="page-10-0"></span>aquarel ships with several pre-defined themes that are designed to showcase its templating capabilities. Add your own with a pull request!

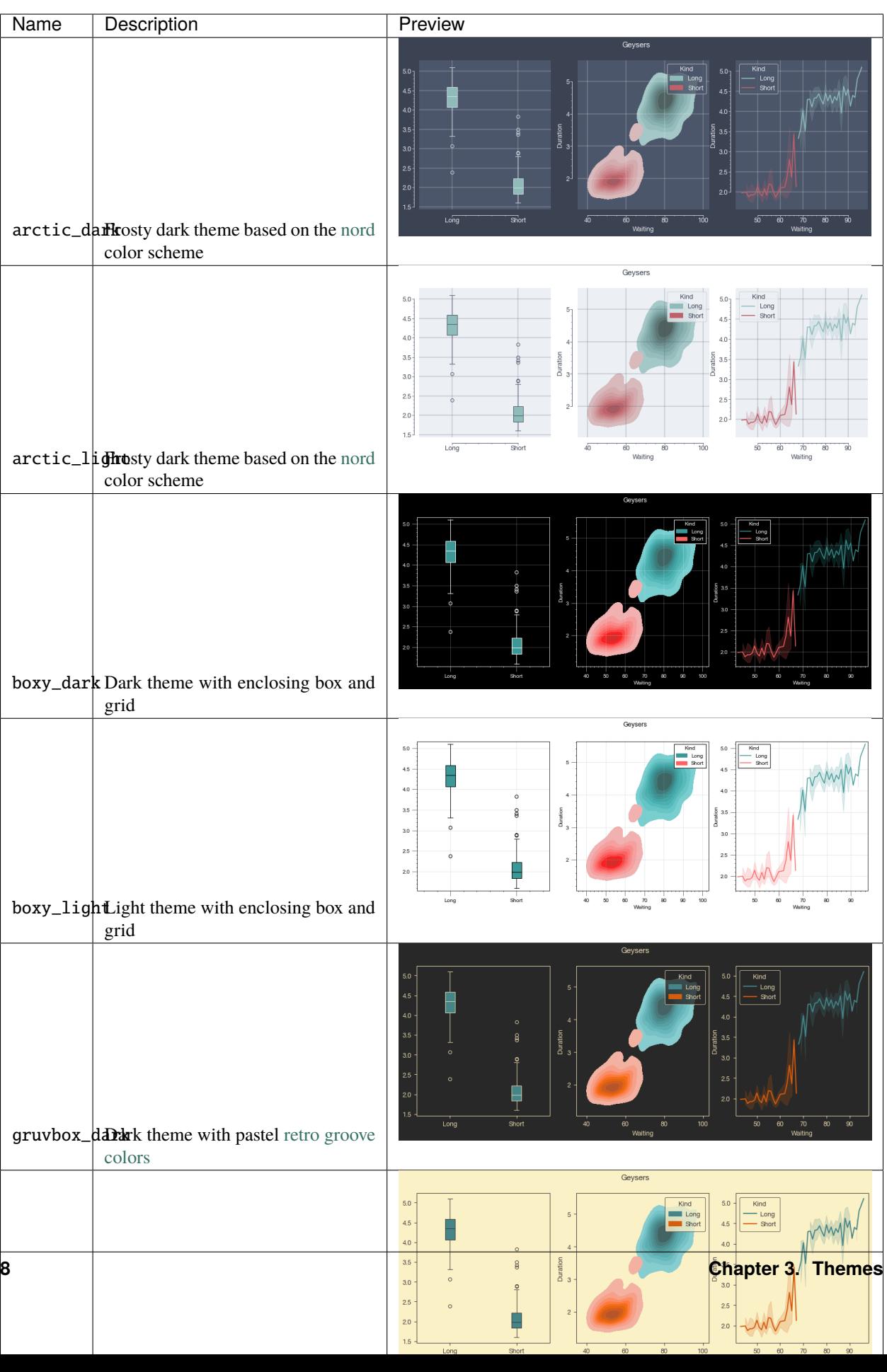

## **FAQ**

# <span id="page-12-1"></span><span id="page-12-0"></span>**4.1 How is this different from matplotlib style sheets?**

aquarel is a wrapper around the stylesheets, so everything you can do with stylesheets can be achieved with aquarel. However there are some notable shortcomings of stylesheets that aquarel adresses:

- 1. **On-the-fly templating** the stylesheets are applied once and are then used for every plot in the current plotting context (py-file, notebook, ipython session, . . . ). aquarel takes a different approach here and aims to provide perplot styling with optional temporary changes. The style aquarel applies lasts throughout the context manager (with aquarel.Theme:), and switches back to whatever is the global default style outside of it. This allows you to do plot-level temporary changes. You have one plot in your notebook that needs no minor ticks? just with theme.set\_ticks(): for this plot only.
- 2. **Simplified templating**: matplotlib stylesheets have a lot of redundant keys for most applications. For example, you rarely want to have different colors for both axes; while possible with a stylefile, its cumbersome to change all the different keys to achieve a uniform look. aquarel simplifies this with e.x. a single set\_color(ticks="#eee") call, which changes all related and relevant keys for ticks. Note that this simplifies the API, but does not restrict capabilities: the set\_overrides method accepts every possible stylefile key if you want to access low-level styling.
- 3. **Transforms**: some style elements, like trimmed axes, are not achievable with stylesheets alone (see README for more informations). aquarel defines a few of these transforms (and hopefully many more in the future), and makes them persistable and shareable through aquarel themes. Instead of having to apply a seaborn despine after every plot, you can have a global style that specifies a trim, and have consistent styling throughout with minimal code repetition.

### **FIVE**

### **DOCUMENTATION**

### <span id="page-14-2"></span><span id="page-14-1"></span><span id="page-14-0"></span>**5.1 Theme**

class aquarel.theme.Theme(*name=None*, *description=None*)

#### Bases: object

**Parameters**

- name  $(Optional [str]) -$
- description (Optional [str]) -

#### apply()

Applies the theme

#### apply\_transforms()

Applies the themes' transforms

#### classmethod from\_dict(*data*)

Initialize a theme from a dictionary

#### **Parameters**

 $data (dict) - theme dictionary to initialize from$ 

#### **Returns**

cls

#### classmethod from\_file(*filename*)

Initialize a theme from a theme file

#### **Parameters**

**filename**  $(str)$  – file to load theme dictionary from

#### **Returns**

cls

#### save(*path*)

Write the template to a JSON template file

#### **Parameters**

**path**  $(str)$  – file to write the template to

set\_axes(*width=None*, *top=None*, *bottom=None*, *left=None*, *right=None*, *xmargin=None*, *ymargin=None*, *zmargin=None*)

Set axis styling options

**Parameters**

- <span id="page-15-0"></span>• width (Optional [Union [float, int]]) – axis line width, default: 1.0
- top (Optional [bool]) display top axis, default: True
- bottom (Optional [bool]) display bottom axis, default: True
- left (Optional [bool]) display left axis, default: True
- right (Optional [bool]) display right axis, default: True
- xmargin (Optional [float]) padding added to the x-axis, expressed as margin times the data interval, default: 0.05
- **ymargin** (*Optional* [*float]*) padding added to the y-axis, expressed as margin times the data interval, default: 0.05
- **zmargin** (*Optional* [*float]*) padding added to the z-axis, expressed as margin times the data interval, default: 0.05

#### **Returns**

self

set\_axis\_labels(*pad=None*, *size=None*, *weight=None*)

Set axis label styling options.

#### **Parameters**

- pad (Optional [Union [float, int]]) padding of the axis label
- size  $(Optional[str])$  font size of the axis label, can be {"xx-small", "x-small", "small", "medium", "large", "x-large", "xx-large"}, default: "medium"
- weight  $(Optional[str])$  font weight of the axis label, can be {"ultralight", "light", "normal", "regular", "book", "medium", "roman", "semibold", "demibold", "demi", "bold", "heavy", "extra bold", "black"}, default: "normal"

#### **Returns**

self

```
set_color(palette=None, figure_background_color=None, plot_background_color=None, text_color=None,
           axes_color=None, axes_label_color=None, line_color=None, grid_color=None,
           tick_color=None, tick_label_color=None, legend_background_color=None,
           legend_border_color=None)
```
#### Sets color options.

#### **Parameters**

- palette (Optional [List [str]]) The color palette to cycle through for plot elements, should be list of valid color arguments
- figure\_background\_color  $(Optional [str])$  the background color of the whole figure
- plot\_background\_color  $(Optional [str])$  the background color of the plot only
- text\_color  $(Optional[str]) color$  of text elements (plot title, axis title)
- axes\_color  $(Optional[str])$  the color of the axis lines
- axes\_label\_color  $(Optional [str])$  the color of the axis labels
- line\_color  $(Optional[str])$  the line color
- grid\_color  $(Optional [str])$  the color of the grid lines
- tick\_color (Optional [str]) the color of the ticks
- <span id="page-16-0"></span>• tick\_label\_color  $(Optional[str])$  – the color of the tick labels
- legend\_border\_color (Optional [str]) color of the legend border
- legend\_background\_color (Optional [str]) color of the legend background

**Returns** self

set\_font(*family=None*, *cursive=None*, *fantasy=None*, *monospace=None*, *sans\_serif=None*, *serif=None*, *size=None*, *style=None*, *variant=None*, *weight=None*)

Set font styling options.

#### **Parameters**

- family  $(Optional [str])$  font family to use, can be  $\{\}$ , default: sans-serif
- cursive (Optional[Union[str, List[str]]]) which font(s) to use for cursive text
- fantasy (Optional [Union [str, List [str]]]) which font(s) to use for fantasy text
- monospace (Optional[Union[str, List[str]]]) which font(s) to use for monospace text
- sans\_serif (Optional [Union [str, List [str]]]) which font(s) to use for sansserif text
- serif (Optional [Union [str, List [str]]]) which font(s) to use for serif text
- size (Optional [Union [float,  $intJ$ ]) base font size in pt that all other elements scale relative to, default: 10.0
- style  $(Optional[str])$  font style, can be {"normal", "roman", "italic", "oblique"}, default: normal
- variant (Optional [str]) font variant, can be {"normal", "small-caps"}, default: normal
- weight (Optional [Union [float, int, str]]) font weight, can be {"ultralight", "light", "normal", "regular", "book", "medium", "roman", "semibold", "demibold", "demi", "bold", "heavy", "extra bold", "black"}, default: normal

#### **Returns**

self

set\_grid(*draw=None*, *axis=None*, *ticks=None*, *alpha=None*, *style=None*, *width=None*)

Set grid styling options.

#### **Parameters**

- draw (Optional [bool]) True if grid should be drawn, False otherwise, default: False
- axis (Optional [str]) axes along which the grid should be drawn, can be {"both", "x", "y"}, default: "both"
- ticks (Optional [str]) which tick level to base the grid on, can be {"major", "minor", "both", default: "major"
- alpha (Optional [float]) the alpha level to draw the grid with, can be float between 0 and 1, default: 1.0
- style  $(Optional[str])$  the line style to draw the grid with, can be  $\{``-", "-, "-", "...", "''$ ""}, default: "-"
- width (Optional [float]) the line width to draw the grid with in pt, default:  $0.8$

**Returns** self

<span id="page-17-0"></span>set\_legend(*location=None*, *round=None*, *shadow=None*, *title\_size=None*, *text\_size=None*, *alpha=None*, *marker\_scale=None*, *padding=None*, *margin=None*, *spacing=None*)

Set legend styling options.

#### **Parameters**

- location  $(Optional [str])$  The location of the legend. Can be {'best', 'upper right', 'upper left', 'lower left', 'lower right', 'right', 'center left', 'center right', 'lower center', 'upper center', 'center'} or a 2-tuple giving the coordinates of the lower-left corner. Default: 'best'
- **round** (*Optional* [bool]) indicates if legend corners should be rounded or rectangular. Default: True
- shadow (Optional [bool]) indicates if the legend should cast a shadow. Default: False
- title\_size (Optional[str]) font size of the legend title, can be {"xx-small", "xsmall", "small", "medium", "large", "x-large", "xx-large"}, default: "medium"
- text\_size  $(Optional[str])$  font size of the legend title, can be {"xx-small", "xsmall", "small", "medium", "large", "x-large", "xx-large"}, default: "medium"
- alpha  $(Optional[float])$  transparency of the legend patch.
- marker\_scale  $(Optional[float])$  the relative size of legend markers. Default: 1.0
- padding (Optional [Union [float, int]]) space between legend border and legend content in pt. Default: 0.4
- margin (Optional [Union [float, int]]) space between legend border and axes in pt. Default: 0.5
- spacing (Optional [Union [float,  $intJ$ ]) spacing of legend elements in pt. Default: 0.5

#### **Returns**

self

set\_lines(*style=None*, *width=None*)

Set line styling options.

#### **Parameters**

- style  $(Optional[str])$  the style to draw lines with, can be  $\{``-", ``-", ``-", ''..., ''", ''\}$ , default: "-"
- width  $(Optional[float])$  the width to draw lines with in pt, default: 1.5

#### **Returns**

self

#### set\_overrides(*rc*)

Set custom overrides of rcparam parameters directly

#### **Parameters**

 $rc$  (dict) – Dict of valid matplotlib reparams

**Returns**

self

<span id="page-18-0"></span>set\_tick\_labels(*location=None*, *size=None*, *left=None*, *right=None*, *bottom=None*, *top=None*) Set tick label styling options.

#### **Parameters**

- location  $(Optional [str])$  location of the tick labels, can be {"left", "right", "bottom", "top", "center"}, default: center
- size (Optional [str]) size of the tick label, can be {"xx-small", "x-small", "small", "medium", "large", "x-large", "xx-large"}, default: "normal"
- Left  $(Optional [bool])$  whether to draw the tick labels to the left of the y-axis, default: True
- right  $(Optional [bool])$  whether to draw the tick labels to the right of the y-axis, default: False
- bottom  $(Optional [bool])$  whether to draw the tick labels at the bottom of the x-axis, default: True
- top  $(Optional[bool])$  whether to draw the tick labels at the top of the x-axis, default: False

#### **Returns**

self

set\_ticks(*x\_align=None*, *y\_align=None*, *direction=None*, *draw\_minor=None*, *width\_major=None*, *width\_minor=None*, *size\_major=None*, *size\_minor=None*, *pad\_major=None*, *pad\_minor=None*)

Set styling options for ticks.

#### **Parameters**

- **x\_align** (Optional [str]) alignment of ticks along the horizontal axes, can be {"center", "right", "left"}, default: "center"
- **y\_align** (Optional [str]) alignment of ticks along the vertical axes, can be {"center", "top", "bottom", "baseline", "center\_baseline"}, default: "center\_baseline"
- direction (Optional [str]) direction the ticks should be facing, can be {"in", "out", "inout"}, default: "out"
- draw\_minor  $(Optional [bool])$  whether to draw minor ticks, default: False
- width\_major (Optional [Union [float,  $int]$ ]) width of major ticks in pt, default: 0.8
- width\_minor (Optional [Union [float,  $intJ$ ]) width of minor ticks in pt, default: 0.6
- size\_major (Optional [Union [float,  $int]$ ]) size of major ticks in pt, default: 3.5
- size\_minor  $(Optional[Union[float, int]]) size of minor ticks in pt, default: 2)$
- pad\_major (Optional[Union[float, int]]) padding of major ticks in pt, default: 3.5
- pad\_minor (Optional [Union [float,  $int]$ ]) padding of minor ticks in pt, default: 3.4

#### **Returns**

self

<span id="page-19-1"></span>set\_title(*location=None*, *size=None*, *weight=None*, *pad=None*)

Sets title styling options.

#### **Parameters**

- location (Optional [str]) the location of the title, one of {left, right, center} default: 'center'
- pad  $(Optional[float])$  pad between axes and title in pt, default: 6.0
- size (Optional [Union [float,  $strJJ$ ) the font size of the title, float or one of {'xxsmall', 'x-small', 'small', 'medium', 'large', 'x-large', 'xx-large'}, default: 'large'
- weight (Optional [Union [float, int,  $strJJ$ ) the font weight of the title, int in range 0-1000 or one of {'ultralight', 'light', 'normal', 'regular', 'book', 'medium', 'roman', 'semibold', 'demibold', 'demi', 'bold', 'heavy', 'extra bold', 'black'}, default: "normal"

#### **Returns**

self

#### set\_transforms(*trim=None*, *offset=None*, *rotate\_xlabel=None*, *rotate\_ylabel=None*)

Set the transforms

#### **Parameters**

- trim (Optional [bool]) trims the axes to the nearest major tick, can be {"x", "y", "both"}
- offset  $(Optional[int]) offset$  shift of the axes in pt. Applies to all axes
- rotate\_xlabel (Optional [int]) rotation of x-axis labels in degrees
- rotate\_ylabel (Optional [int]) rotation of y-axis labels in degrees
- $\log_{\sim} a \cdot s s$ et log scale for the specified axes, can be {'both', 'x', 'y'}

**Returns** self

### <span id="page-19-0"></span>**5.2 Transforms**

#### aquarel.transforms.offset(*distance*)

Offsets the plot spines. Code partly taken from [https://github.com/mwaskom/seaborn/blob/](https://github.com/mwaskom/seaborn/blob/563e96d3be1eaee8db8dfbccf7eed1f1c66dfd31/seaborn/utils.py#L292) [563e96d3be1eaee8db8dfbccf7eed1f1c66dfd31/seaborn/utils.py#L292](https://github.com/mwaskom/seaborn/blob/563e96d3be1eaee8db8dfbccf7eed1f1c66dfd31/seaborn/utils.py#L292)

#### **Parameters**

**distance** (int) – offset distance int pt.

aquarel.transforms.rotate\_xlabel(*degrees*)

Rotates the x-labels of the current plot.

#### **Parameters**

degrees  $(int)$  – rotation in degrees

#### aquarel.transforms.rotate\_ylabel(*degrees*)

Rotates the y-labels of the current plot.

#### **Parameters**

degrees  $(int)$  – rotation in degrees

#### <span id="page-20-2"></span>aquarel.transforms.trim(*axis*)

Trims axes of a plot to first and last major tick. Code partly taken from [https://github.com/mwaskom/seaborn/](https://github.com/mwaskom/seaborn/blob/563e96d3be1eaee8db8dfbccf7eed1f1c66dfd31/seaborn/utils.py#L292) [blob/563e96d3be1eaee8db8dfbccf7eed1f1c66dfd31/seaborn/utils.py#L292](https://github.com/mwaskom/seaborn/blob/563e96d3be1eaee8db8dfbccf7eed1f1c66dfd31/seaborn/utils.py#L292)

#### **Parameters**

axis  $(str)$  – axes to apply the trim to. Can be  $\{``x", "y", "both"\}.$ 

# <span id="page-20-0"></span>**5.3 Utils**

#### aquarel.utils.list\_themes()

Returns a list of available theme names.

#### **Returns**

a list of available theme names

#### aquarel.utils.load\_theme(*theme\_name*)

Sets the chosen style and color palette globally.

#### **Parameters**

**theme\_name**  $(str)$  – name of the theme to load

#### **Returns**

the specified Theme

#### **Raises**

**ValueError** – if a theme is not found

#### aquarel.utils.make\_samples()

Generates sample plots for all themes to be used in documentation

# <span id="page-20-1"></span>**5.4 Indices and tables**

- genindex
- modindex
- search

# **PYTHON MODULE INDEX**

<span id="page-22-0"></span>a

aquarel.theme, [11](#page-14-1) aquarel.transforms, [16](#page-19-0) aquarel.utils, [17](#page-20-0)

### **INDEX**

### <span id="page-24-0"></span>A

apply() (*aquarel.theme.Theme method*), [11](#page-14-2) apply\_transforms() (*aquarel.theme.Theme method*), [11](#page-14-2) aquarel.theme module, [11](#page-14-2) aquarel.transforms module, [16](#page-19-1) aquarel.utils module, [17](#page-20-2)

### F

from\_dict() (*aquarel.theme.Theme class method*), [11](#page-14-2) from\_file() (*aquarel.theme.Theme class method*), [11](#page-14-2)

### L

list\_themes() (*in module aquarel.utils*), [17](#page-20-2) load\_theme() (*in module aquarel.utils*), [17](#page-20-2)

### M

make\_samples() (*in module aquarel.utils*), [17](#page-20-2) module aquarel.theme, [11](#page-14-2)

aquarel.transforms, [16](#page-19-1) aquarel.utils, [17](#page-20-2)

# $\Omega$

offset() (*in module aquarel.transforms*), [16](#page-19-1)

# R

rotate\_xlabel() (*in module aquarel.transforms*), [16](#page-19-1) rotate\_ylabel() (*in module aquarel.transforms*), [16](#page-19-1)

# S

save() (*aquarel.theme.Theme method*), [11](#page-14-2) set\_axes() (*aquarel.theme.Theme method*), [11](#page-14-2) set\_axis\_labels() (*aquarel.theme.Theme method*), [12](#page-15-0) set\_color() (*aquarel.theme.Theme method*), [12](#page-15-0) set\_font() (*aquarel.theme.Theme method*), [13](#page-16-0) set\_grid() (*aquarel.theme.Theme method*), [13](#page-16-0) set\_legend() (*aquarel.theme.Theme method*), [14](#page-17-0)

set\_lines() (*aquarel.theme.Theme method*), [14](#page-17-0) set\_overrides() (*aquarel.theme.Theme method*), [14](#page-17-0) set\_tick\_labels() (*aquarel.theme.Theme method*), [14](#page-17-0) set\_ticks() (*aquarel.theme.Theme method*), [15](#page-18-0) set\_title() (*aquarel.theme.Theme method*), [15](#page-18-0) set\_transforms() (*aquarel.theme.Theme method*), [16](#page-19-1)

### T

Theme (*class in aquarel.theme*), [11](#page-14-2) trim() (*in module aquarel.transforms*), [16](#page-19-1)